| Name Period Date | Period Date |
|------------------|-------------|
|------------------|-------------|

## Advanced Excel Lesson

## **Challenge Yourself Project 10 Monitor Sales**

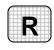

**Directions:** After you have finished your project, determine whether you have completed the criteria listed in the left column. Fill in the checklist in the shaded columns below and then turn the rubric in to your teacher along with your project.

|                                                                         | <b>Student Checklist</b> |                  | Teacher Evaluation |
|-------------------------------------------------------------------------|--------------------------|------------------|--------------------|
| Criteria                                                                | Completed                | Not<br>Completed | Comments           |
| Opened the XML data file Month1.xml in Excel                            |                          |                  |                    |
| Dragged each element from the XML Source task pane into the worksheet   |                          |                  |                    |
| Hid the border of the inactive lists                                    |                          |                  |                    |
| Double-checked your work                                                |                          |                  |                    |
| Saved the workbook as e4rev-<br>[your first initial and last<br>name]10 |                          |                  |                    |
| Closed the file                                                         |                          |                  |                    |